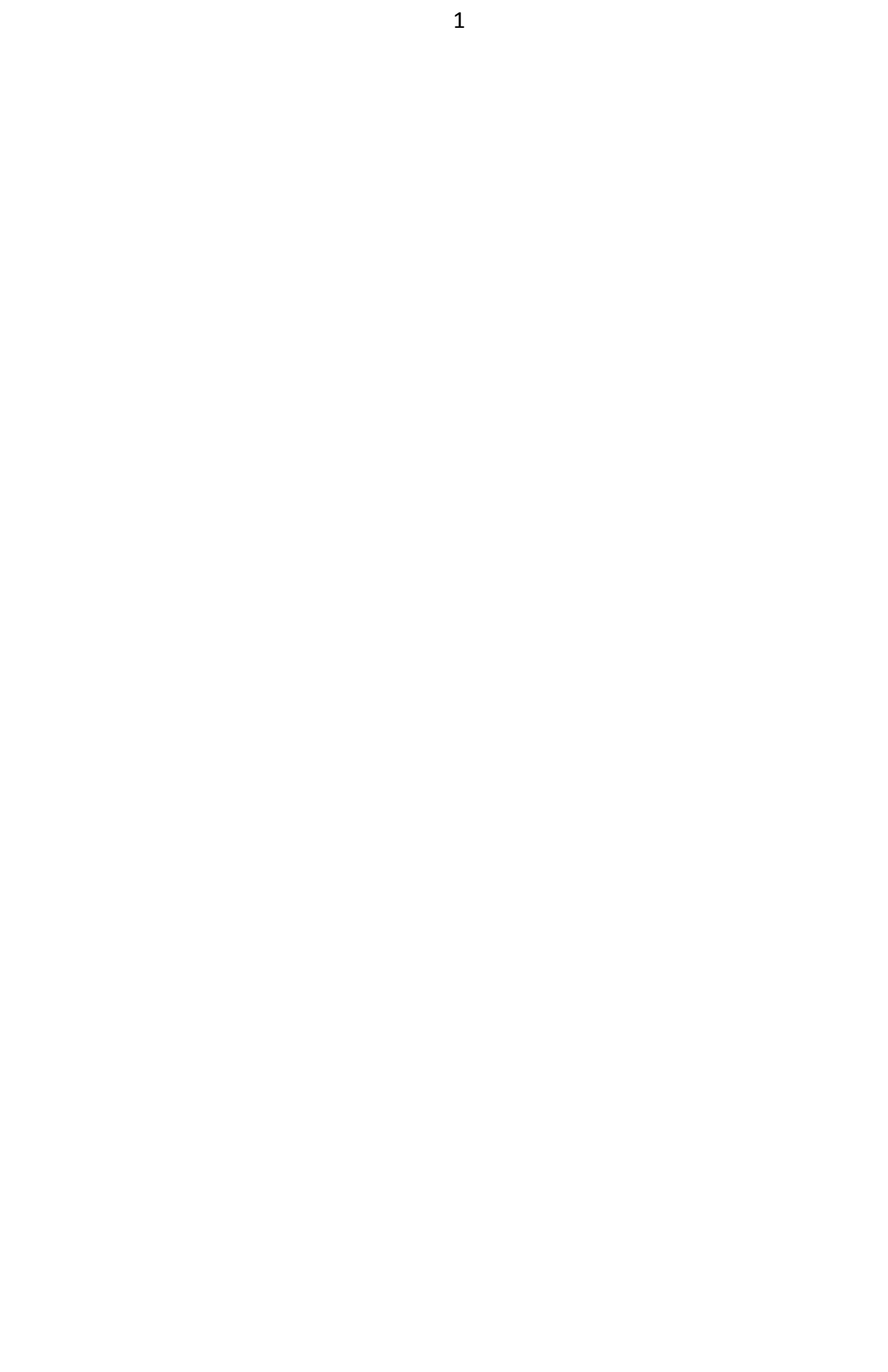

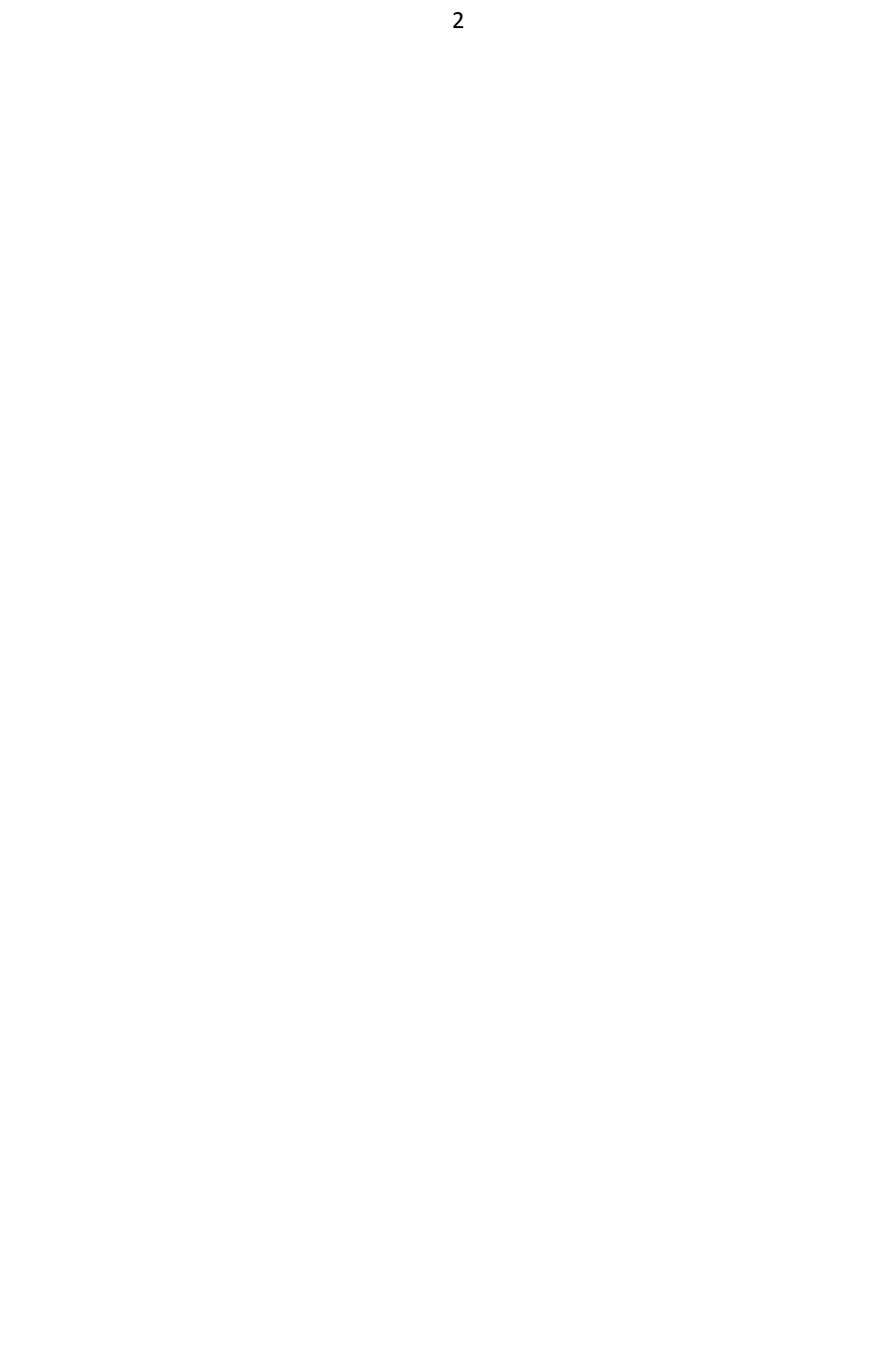

## **ЦЕЛЬ КУРСОВОЙ РАБОТЫ**

1. Изучить характер переходных процессов в линейных цепях.

2. Закрепить аналитические методы расчета частотных и временных характеристик линейных цепей.

3. Освоить суперпозиционный анализ сигналов.

4. Овладеть суперпозиционным методом расчета реакций линейных цепей.

5. Уяснить влияние параметров цепи на вид ее реакции.

## **СОДЕРЖАНИЕ КУРСОВОЙ РАБОТЫ**

Работа посвящена расчету и анализу реакции заданной линейной цепи на известное внешнее воздействие. Расчет осуществляется методом интеграла Дюамеля или операторным методом.

Заданы:

- линейная цепь (приложение 1, электрические цепи);

- сигнал, действующий на вход цепи (приложение 2, сигналы);

- варианты индивидуальных заданий с указанием количественных характеристик цепей и сигналов для каждого из вариантов (приложение 3, табл.1).

1. Рассчитать в общем виде:

- операторную передаточную характеристику цепи;

- комплексную частотную характеристику цепи;

- амплитудно-частотную характеристику цепи;

- фазочастотную характеристику цепи;

- переходную характеристику цепи;

- импульсную характеристику цепи.

2. Выполнить суперпозиционный анализ сигнала.

3. Рассчитать методом интеграла Дюамеля или операторным методом в общем виде частные реакции цепи и результирующую реакцию. Независимые начальные условия – нулевые (цепь пустая).

4. Составить программу по расчету и построению амплитудночастотной, фазочастотной, переходной и импульсной характеристик цепи при заданных ее параметрах.

5. Составить программу расчета и построения реакции заданной цепи на заданный сигнал.

6. Вычислить характеристики и реакцию цепи, указанные в п.п. 4 и 5, построить их графики.

7. Сделать выводы по работе.

8. Оформить отчет.

## МЕТОДИЧЕСКИЕ УКАЗАНИЯ

Обобщенная схема цепей, указанных в индивидуальных заданиях, изображена на рис.1. По условиям задания известны параметры цепи, внешняя ЭДС  $e(t)$  и начальные условия (цепь пустая). Расчету подлежат характеристики цепи от входа  $e(t)$  к выходу  $u(t)$  и напряжение  $u(t)$ , при заданной ЭДС  $e(t)$ .

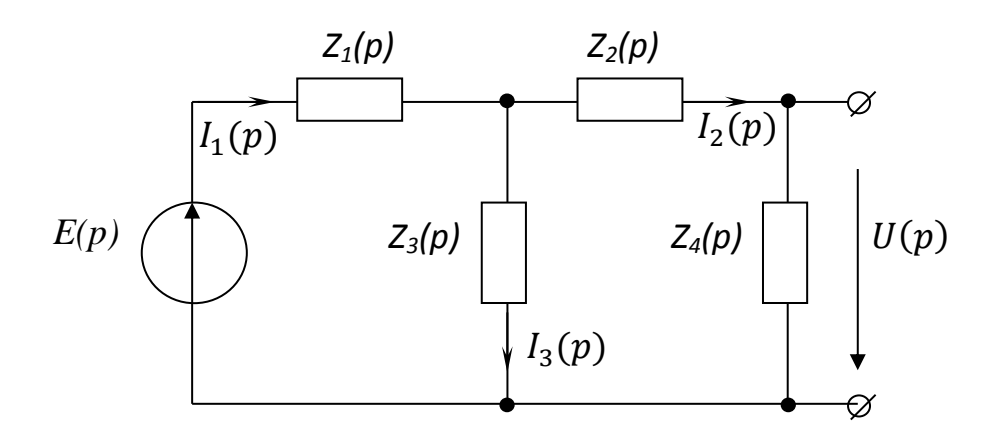

 $P$ ис $\overline{1}$ 

#### РАСЧЕТ ХАРАКТЕРИСТИК ЦЕПИ

#### А. Операторная передаточная характеристика.

По определению операторная передаточная характеристика

$$
H_{k\nu}(p) = \frac{S_k(p)}{X_{\nu}(p)}
$$

 $X_n(p)$  – изображение по Лапласу внешнего воздействия; где

 $S_k(p)$  — изображение реакции.

Изображение  $S_k(p)$  можно выразить через  $X_k(p)$ , составляя уравнение по методу контурных токов или токов ветвей. Но можно поступить и иначе, исходя из уравнений Кирхгофа. Найдем операторную передаточную характеристику при переходе от ЭДС  $e(t)$  к напряжению  $u(t)$ . Составим уравнения Кирхгофа:

$$
I_1(p) = I_2(p) + I_3(p);
$$
  
\n
$$
I_1(p)z_1(p) + U_3(p) = E(p)
$$

Здесь

$$
I_2(p) = \frac{U(p)}{z_4(p)}; \ \ I_3(p) = \frac{U_3(p)}{z_3(p)} = \frac{z_2(p) + z_4(p)}{z_3(p)z_4(p)}U(p);
$$

$$
U_3(p) = [z_2(p) + z_4(p)]I_2(p) = \frac{z_2(p) + z_4(p)}{z_4(p)}U(p).
$$

Поэтому:

$$
I_1(p) = U(p) \left[ \frac{1}{z_4(p)} + \frac{z_2(p) + z_4(p)}{z_3(p)z_4(p)} \right] = \frac{z_2(p) + z_3(p) + z_4(p)}{z_3(p)z_4(p)} U(p);
$$
  
\n
$$
E(p) = U(p) \left\{ \frac{[z_2(p) + z_3(p) + z_4(p)]z_1(p)}{z_3(p)z_4(p)} + \frac{[z_2(p) + z_4(p)]z_3(p)}{z_3(p)z_4(p)} \right\} =
$$
  
\n
$$
\frac{z_1(p)z_2(p) + z_1(p)z_3(p) + z_1(p)z_4(p) + z_2(p)z_3(p) + z_3(p)z_4(p)}{z_3(p)z_4(p)} U(p).
$$

Отсюда получаем

$$
K_{ue} = \frac{z_3(p)z_4(p)}{z_1(p)z_2(p) + z_1(p)z_3(p) + z_1(p)z_4(p) + z_2(p)z_3(p) + z_3(p)z_4(p)}
$$

Так, например, для цепи, изображенной на рис. 2,  $z_1(p) = z_2(p) = R;$   $z_3(p) = z_4(p) = pL.$ 

Следовательно

$$
K_{ue}(p) = \frac{(p\theta)^2}{(p\theta)^2 + 3p\theta + 1'}
$$

где  $\theta = \frac{L}{R}$  $\frac{L}{R}$ .

 $=$ 

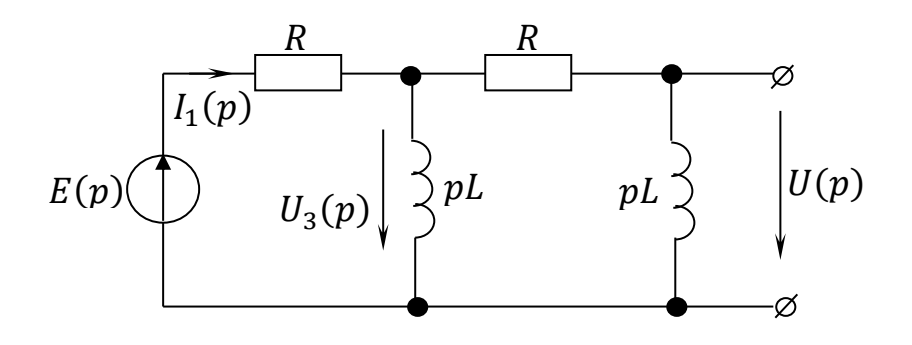

Рис. 2

Подобным же образом определяются передаточные характеристики при переходе от ЭДС  $e(t)$  к току  $i_1(t)$ , к напряжению  $u_3(t)$  и т.д.

#### *Б. Комплексная частотная характеристика.*

Комплексная частотная характеристика цепи численно равна комплексной амплитуде реакции этой цепи при воздействии на вход стандартного сигнала  $e^{j\omega t}$ , т.е. гармонического колебания с частотой  $\omega$ , единичной амплитудой и начальной фазой  $\varphi_0 = 0$ 

$$
K_{ue}(j\omega) = \frac{\dot{U}_m}{\dot{E}_m} = |K_{ue}(j\omega)|e^{j\varphi(\omega)}.
$$

Комплексная частотная характеристика определяется из соотношения  $K_{ue}(j\omega) = K_{ue}(p)|_{n=i\omega}$ .

Так, для цепи, приведенной на рис. 2,

$$
K_{ue}(j\omega) = \frac{(j\omega\theta)^2}{(j\omega\theta)^2 + 3j\omega\theta + 1} = -\frac{(\omega\theta)^2}{1 - (\omega\theta)^2 + j3\omega\theta}.
$$

## *В. Амплитудно-частотная характеристика (АЧХ).*

*АЧХ* – модуль комплексной частотной характеристики:

$$
A'IX = |K_{ue}(j\omega)|.
$$

Для рассматриваемого примера

$$
|K_{ue}(j\omega)| = \frac{(\omega\theta)^2}{\sqrt{[1-(\omega\theta)^2]^2+9(\omega\theta)^2}}.
$$

## *Г. Фазочастотная характеристика (ФЧХ).*

ФЧХ – аргумент комплексной частотной характеристики:  $\Phi YX = \phi(\omega) = \arg K_{\infty}( i\omega).$ 

В рассматриваемом примере

$$
\varphi(\omega) = \begin{cases}\n-\arctg \frac{3\omega\theta}{1 - (\omega\theta)^2} + \pi, & \omega\theta < 1; \\
-\arctg \frac{3\omega\theta}{1 - (\omega\theta)^2}, & \omega\theta > 1.\n\end{cases}
$$

#### *Д. Переходная характеристика.*

Переходная характеристика численно выражает реакцию первоначально пустой цепи на внешнее воздействие в виде единичной функции 1*(t)*. Она связана с операторной передаточной характеристикой уравнением:

$$
G_{ue}(p) = \frac{K_{ue}(p)}{p}.
$$

В рассматриваемом примере

$$
G_{ue}(p) = \frac{1}{p} \cdot \frac{p^2 \theta^2}{\theta^2 (p^2 + \frac{3}{\theta} p + \frac{1}{\theta^2})} = \frac{p}{p^2 + \frac{3}{\theta} p + \frac{1}{\theta^2}}.
$$

Для нахождения  $g_{ue}(t)$  по ее изображению  $G_{ue}(p)$ воспользуемся таблицей оригиналов (приложение 4, табл. 2). В указанной таблице изображение  $f(p) = G_{ue}(p)$  представлено в виде  $\frac{p}{(p+a)(p+b)}$ . Приведем наше изображение  $G_{ue}(p)$  к табличному виду, для чего преобразуем трехчлен знаменателя в произведение двучленов, воспользовавшись соотношением:

$$
\chi^2 + b\chi + c = (\chi - \chi_1)(\chi - \chi_2),
$$

где  $\chi_1$  и  $\chi_2$  – корни трехчлена

$$
\chi_{1,2} = -\frac{b}{2} \pm \sqrt{\frac{b^2}{4} - c}.
$$

Решая уравнение

$$
p^2 + \frac{3}{\theta} p + \frac{1}{\theta^2} = 0,
$$

находим корни трехчлена

$$
p_{1,2} = -\frac{3}{2\theta} \pm \sqrt{\frac{3}{4\theta^2} - \frac{1}{\theta^2}} = -\frac{3}{2\theta} \pm \frac{2,24}{2\theta}
$$

ИЛИ

$$
p_1 = -\frac{0.38}{\theta}; \qquad p_2 = -\frac{2.62}{\theta}
$$

Отсюда

$$
p^{2} + \frac{3}{\theta} p + \frac{1}{\theta^{2}} = (p - p_{1})(p - p_{2}) = \left(p + \frac{0.38}{\theta}\right)\left(p + \frac{2.62}{\theta}\right)
$$

 $\mathbf{M}$ 

$$
G_{ue}(p) = \frac{p}{\left(p + \frac{0.38}{\theta}\right)\left(p + \frac{2.62}{\theta}\right)}.
$$

По таблице оригиналов (приложение 4, табл. 2) находим

$$
\frac{p}{(p+a)(p+b)} \rightarrow \frac{1}{b-a} \left( be^{-bt} - ae^{-at} \right) 1(t)
$$

Для нашего примера

$$
g_{ue}(t) = \frac{\theta}{2,62-0,38} \left( \frac{2,62}{\theta} e^{-2,62\frac{t}{\theta}} - \frac{0,38}{\theta} e^{-0,38\frac{t}{\theta}} \right) 1(t) =
$$
  
=  $\frac{1}{2,24} \left( 2,62e^{-2,62\frac{t}{\theta}} - 0,38e^{-0,38\frac{t}{\theta}} \right) 1(t).$ 

Окончательно

$$
g_{ue}(t) = \left(1,17e^{-2,62\frac{t}{\theta}} - 0,17e^{-0,38\frac{t}{\theta}}\right)1(t).
$$

#### Е. Импульсная характеристика.

Импульсная характеристика  $h(t)$ численно выражает реакцию первоначально пустой цепи на действие дельта-функции  $\delta(t)$ . Для  $h(t)$ справедливы соотношения

$$
H(p) = K(p), \qquad h(t) = \frac{dg(t)}{dt}.
$$

При известной переходной характеристике  $g(t)$  целесообразно для расчета импульсной характеристики воспользоваться вторым соотношением. При этом следует иметь в виду, что дифференцирование осуществляется в классе обобщенных функций, и не упустить в выражении  $h(t)$  слагаемого с дельтафункцией, если оно имеется. Записывая переходную характеристику в виде

$$
g(t) = G(t)1(t)
$$

где  $G(t)$  – непрерывная (некоммутируемая) функция, имеем  $h(t) = G'(t)1(t) + G(0)\delta(t)$ .

Во втором слагаемом вместо  $G(t)$  взято G при t=0, так как  $\delta(t) \neq 0$  только при  $t=0$ . Таким образом, если  $G(0) \neq 0$ , то в состав импульсной характеристики войдет слагаемое с дельта-функцией. В нашем примере

$$
\frac{dg_{ue}(t)}{dt} = \left(1,17\left(-\frac{2,62}{\theta}e^{-2,62\frac{t}{\theta}}\right) - 0,17\left(-\frac{0,38}{\theta}e^{-0,38\frac{t}{\theta}}\right)\right)1(t) +
$$
  
+ (1,17 - 0,17)\delta(t).

Окончательно

$$
h_{ue}(t) = \delta(t) + \frac{0.06}{\theta}e^{-0.38\frac{t}{\theta}} - \frac{3.06}{\theta}e^{-2.62\frac{t}{\theta}}, \quad t \ge 0.
$$

Суперпозиционный анализ сигнала состоит в представлении его в виде суммы сигналов, включаемых в различные моменты времени и в дальнейшем не коммутируемых. Частную реакцию линейной цепи на каждое такое слагаемое можно рассчитать, воспользовавшись интегралом Дюамеля, а результирующую реакцию получить суммированием частных реакций (принцип суперпозиции).

Суперпозиционный анализ сигнала осуществляется на основании его графического изображения, приведенного в приложении 2. Каждый из частных сигналов изображается графически и записывается в аналитическом виде.

Пример. Произведем суперпозиционный анализ ЭДС, изображенной на рис. 3. Слагаемые, на которые расчленяется заданная ЭДС, изображены на рис. 3 пунктиром. Их аналитические выражения таковы

$$
e_1(t) = \frac{2E}{t_u}(t) \cdot 1(t), \quad e_2(t) = -2E \cdot 1\left(t - \frac{t_u}{2}\right);
$$
\n
$$
e_3(t) = -\frac{2E}{t_u}(t - t_u) \cdot 1(t - t_u).
$$

 $\prod_{\text{DM } f} \text{Tr} (t) = e_1(t) + e_2(t) + e_3(t).$ 

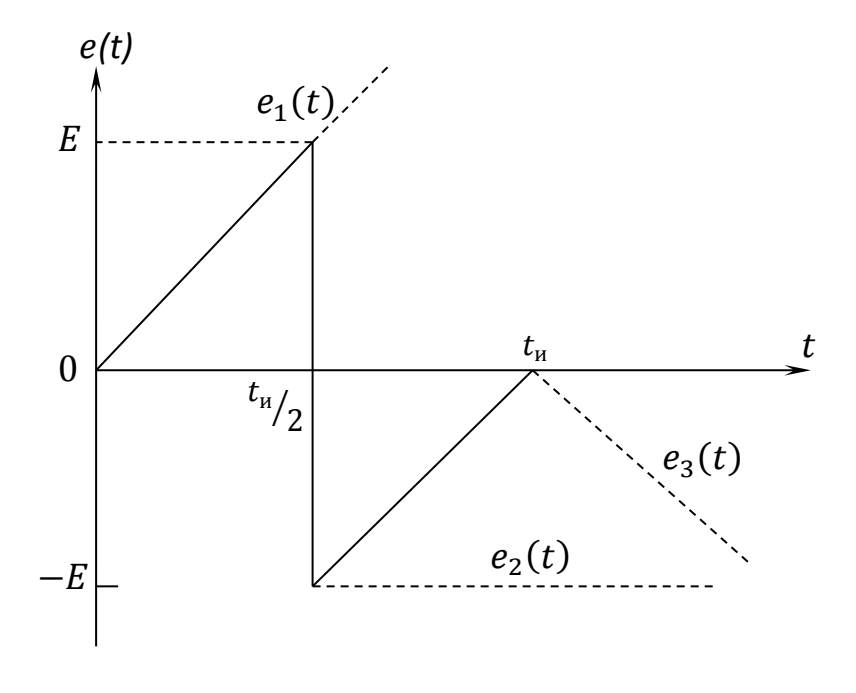

Рис. 3

## **РАСЧЕТ РЕАКЦИЙ ЦЕПИ**

#### *А. Метод интеграла Дюамеля.*

**Расчет частных реакций.** Расчет реакций на внешние воздействия  $e_1(t)$ ,  $e_2(t)$ ,... можно осуществить методом интеграла Дюамеля. Частная реакция  $b(t)$ на воздействие  $a(t)$ , включаемое в момент времени  $t = 0$ , выражается для моментов времени  $t > 0$  с помощью интеграла Дюамеля следующим образом:

$$
b(t) = a(0_{+})g(t) + \int_{0}^{t} a'(\tau)g(t-\tau)d\tau;
$$
\n(1)

$$
b(t) = a(0_{+})g(t) + \int_{0}^{t} a'(t-\tau)g(\tau)d\tau;
$$
\n(2)

$$
b(t) = g(0_+)a(t) + \int_0^t a(t-\tau)g'(\tau)d\tau;
$$
\n(3)

$$
b(t) = g(0_+)a(t) + \int_0^t a(\tau)g'(t-\tau)d\tau.
$$
 (4)

Формы для интеграла Дюамеля (3) и (4) предпочтительны для расчетов в тех случаях, когда  $g(0_+) = 0$ , а формы (1) и (2), когда  $a(0_+) = 0$ . Реакция  $b_3(t)$ на воздействие вида  $a(t-t_3)$  получается из реакции на воздействие  $a(t)$  путем смещения ее по времени на  $t_3$  в сторону запаздывания  $b_3(t) = b(t - t_3)$ .

Реакция на воздействие вида  $a(t) = A 1(t)$  представляет собой величину, пропорциональную переходной характеристике  $b(t) = Ag(t)$ .

**Пример**. Найдем частные реакции при воздействии импульса ЭДС (рис. 3) с параметрами:  $E = 5 B$ ,  $t_u = 6$  мкс на цепь, изображенную на рис. 2  $(R = 0.8 \,\kappa O_M, L = 2 \,\mathrm{M} \Gamma H).$ 

1) 
$$
e_1(t) = \frac{2E}{t_n} t \, 1(t).
$$

Воспользуемся интегралом Дюамеля в форме (2), учитывая, что

$$
e_1(0_+) = 0; \ e'(t) = \frac{2E}{t_u};
$$

$$
g_{ue}(t) = \left(1,17e^{-2,62t}/\theta - 0,17e^{-0,38t}/\theta\right)1(t);
$$

$$
u_1(t) = 0 + \int_0^t \frac{2E}{t_u} \left(1,17e^{-2,62t}/\theta - 0,17e^{-0,38t}/\theta\right) d\tau
$$

Производя интегрирование, находим

$$
u_1(t) = \frac{2E\theta}{t_u} \left( -\frac{1,17}{2,62} e^{-2,62^{\tau}/\theta} + \frac{0,17}{0,38} e^{-0,38^{\tau}/\theta} \right) \Big|_0^t,
$$

т.е.

$$
u_1(t) = \frac{2E\theta}{t_u} \cdot 0,446 \left( e^{-0,38t/2} - e^{-2,62t/2} \right), \quad t \ge 0.
$$
  
2) 
$$
e_2(t) = -2E \, 1 \left( t - \frac{t_u}{2} \right).
$$

Эта ЭДС аналогична  $2E 1(t)$ , но запаздывает относительно нее на время  $t$  $\sqrt{2}$  и отличается знаком. Поэтому

$$
u_2(t) = -2E \cdot h\left(t - \frac{t_u}{2}\right), \quad t \ge \frac{t_u}{2},
$$

т.е.

$$
u_2(t) = -2E\left[1,17e^{-2,62(t-t_u/2)}/\theta - 0,17e^{-0,38(t-t_u/2)}/\theta\right], \quad t \ge \frac{t_u}{2}.
$$

3)  $e_3(t) = -\frac{2}{3}$  $\frac{dE}{t_u}(t-t_u)\cdot 1(t-t_u).$ 

Эта ЭДС отличается от ЭДС  $e_1(t)$  знаком и запаздывает относительно нее на время  $t_u$ . Поэтому

$$
u_3(t) = -u_1(t - t_u), \ \ t \ge t_u,
$$

т.е.

$$
u_3(t) = -\frac{2E\theta}{t_u} \cdot 0.446 \left[ e^{-0.38(t - t_u)}/\theta - e^{-2.62(t - t_u)}/\theta \right], \quad t \ge t_u.
$$

Полная реакция получается суммированием частных реакций в интервалах их существования. Так, в рассматриваемом примере

$$
u(t) = \begin{cases} u_1(t), & 0 \le t \le \frac{t_u}{2}, \\ u_1(t) + u_2(t), & \frac{t_u}{2} \le t \le t_u, \\ u_1(t) + u_2(t) + u_3(t), & t \ge t_u, \end{cases}
$$

или

$$
u(t) = \frac{2E\theta}{t_u} \cdot 0.446 \left( e^{-0.38t/\theta} - e^{-2.62t/\theta} \right), \qquad 0 \le t \le \frac{t_u}{2};
$$

$$
u(t) = \frac{2E\theta}{t_u} \ 0.446 \left( e^{-0.38 \frac{t}{\theta}} - e^{-2.62 \frac{t}{\theta}} \right) - 2E \left[ 1.17 e^{-\frac{2.62 \left( t - t_u \right)}{\theta}} - 0.17 \times \right]
$$

$$
\times e^{-\frac{0.38\left(t-t_u/2\right)}{\theta}}\bigg],\qquad \qquad \frac{t_u}{2} \leq t \leq t_u;
$$

$$
u(t) = \frac{2E\theta}{t_u} \ 0.446 \left( e^{-0.38 \frac{t}{\theta}} - e^{-2.62 \frac{t}{\theta}} \right) - 2E \left[ 1.17 e^{-\frac{2.62 \left( t - t_u \right)}{\theta}} - 0.17 \times \right]
$$

$$
\times e^{-\frac{0.38(t-t_u)}{\theta}}\bigg\{-\frac{2E\theta}{t_u}\ 0.446\bigg[e^{-0.38(t-t_u)}\theta-e^{-2.62(t-t_u)}\theta\bigg],\qquad t\geq t_u.
$$

## *Б. Операторный метод.*

Частные реакции можно рассчитать операторным методом, исходя из известного соотношения между изображениями по Лапласу внешнего воздействия  $X_v(p)$  и реакции  $S_k(p)$ 

$$
S_k(p) = H_{kv}(p)X_v(p),
$$

справедливого для пустой линейной цепи. В рассматриваемом примере достаточно рассчитать реакцию цепи на ЭДС  $e_1(t) = \frac{2}{t}$  $\frac{dE}{t_u}$ t 1(t).

Для этой реакции

$$
U_1(p) = K_{u_1e_1}(p)E_1(p)
$$
  
или, поскольку  $E_1(p) = \frac{2E}{t_u} \cdot \frac{1}{p^2}$  (см. приложение 4, табл. 2),  

$$
U_1(p) = \frac{2E}{t_u} \cdot \frac{(p\theta)^2}{(p\theta)^2 + 3p\theta + 1} \cdot \frac{1}{p^2}
$$

т.е.

$$
U_1(p) = \frac{2E}{t_u} \cdot \frac{1}{p^2 + \frac{3}{\theta}p + 1},
$$

или

$$
U_1(p) = \frac{2E}{t_u} \cdot \frac{1}{\left(p + \frac{2,62}{\theta}\right)\left(p + \frac{0,38}{\theta}\right)}.
$$

По таблице оригиналов и изображений (приложение 4, табл. 2) находим напряжение  $u_1(t)$ 

$$
u_1(t) = \frac{2E}{t_u} \cdot \frac{\theta}{2.62 - 0.38} \Big( e^{-0.38t} / \theta - e^{-2.62t} / \theta \Big),
$$

или окончательно

$$
u_1(t) = \frac{2E\theta}{t_u} \cdot 0.446 \left( e^{-0.38t}/\theta - e^{-2.62t}/\theta \right),
$$

что тождественно результату, полученному методом интеграла Дюамеля.

Формирование полной реакции осуществляется так же, как в п. А.

## **ВЫВОДЫ ПО РАБОТЕ**

В выводах анализируются изменения формы сигнала в результате преобразования его линейной цепью.

## **УКАЗАНИЯ ПО ОФОРМЛЕНИЮ КУРСОВОЙ РАБОТЫ**

Курсовая работа оформляется на отдельных стандартных листах *А4* с полями, сброшюрованных в тетрадь.

В начале работы помещается индивидуальное задание с указанием номера варианта, изображением электрической схемы цепи и заданного сигнала.

При оформлении отчета руководствоваться требованиями ЕСКД. К работе следует приложить построенные графики функций.

Титульный лист оформляется так, как показано на с.14.

# **МОСКОВСКИЙ ГОСУДАРСТВЕННЫЙ ТЕХНИЧЕСКИЙ УНИВЕРСИТЕТ ГРАЖДАНСКОЙ АВИАЦИИ**

Кафедра основ радиотехники и защиты информации

## **КУРСОВАЯ РАБОТА**

 Анализ характеристик линейных цепей и линейных преобразований сигналов

Выполнил студент группы БИТ2 - …

 …………….. (ФИО)

Руководитель:

 …………………….. (должность, ФИО)

Москва 2013

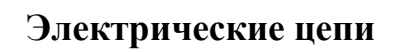

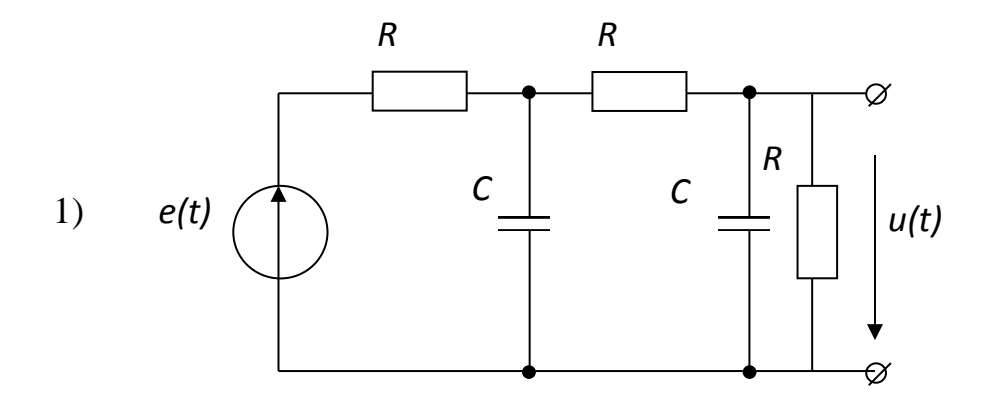

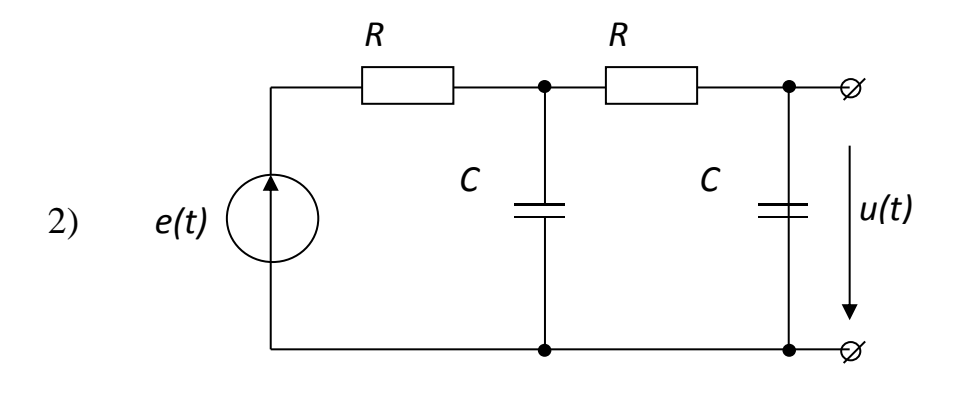

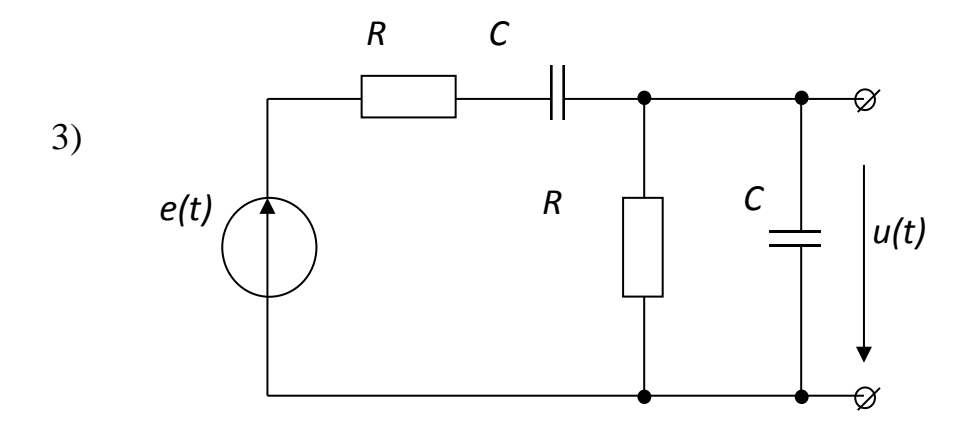

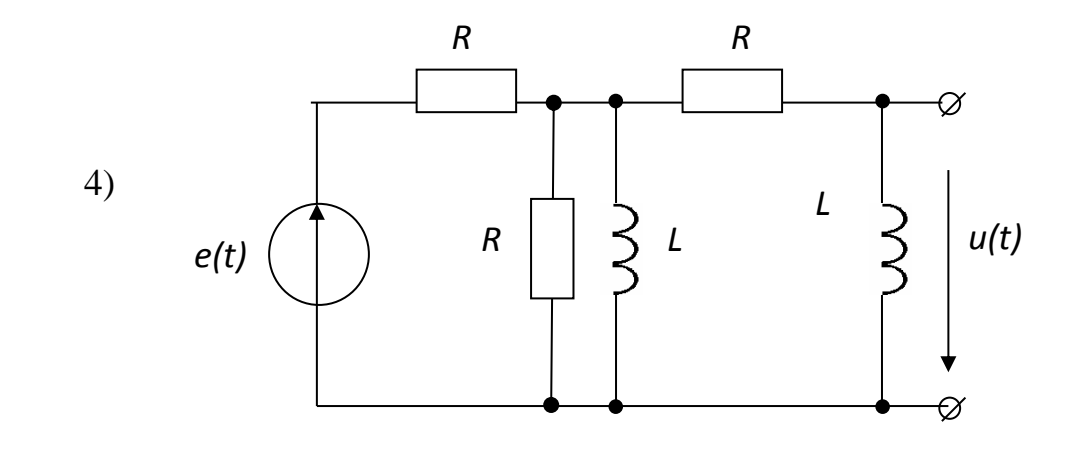

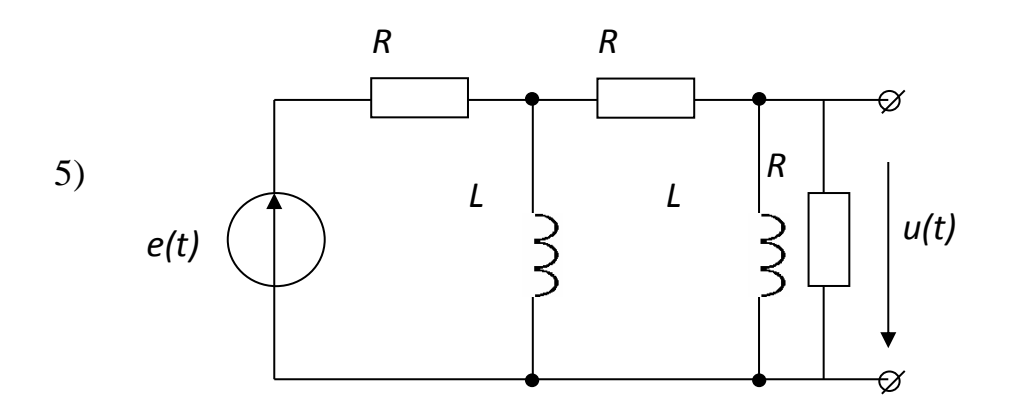

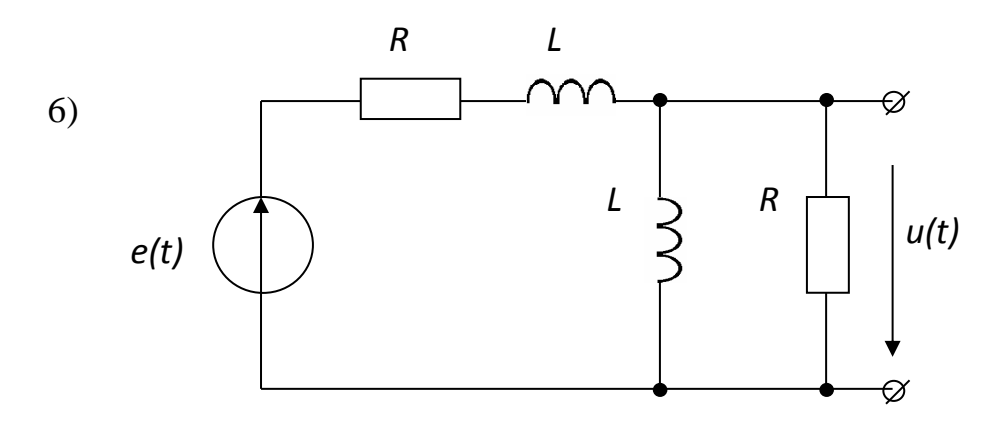

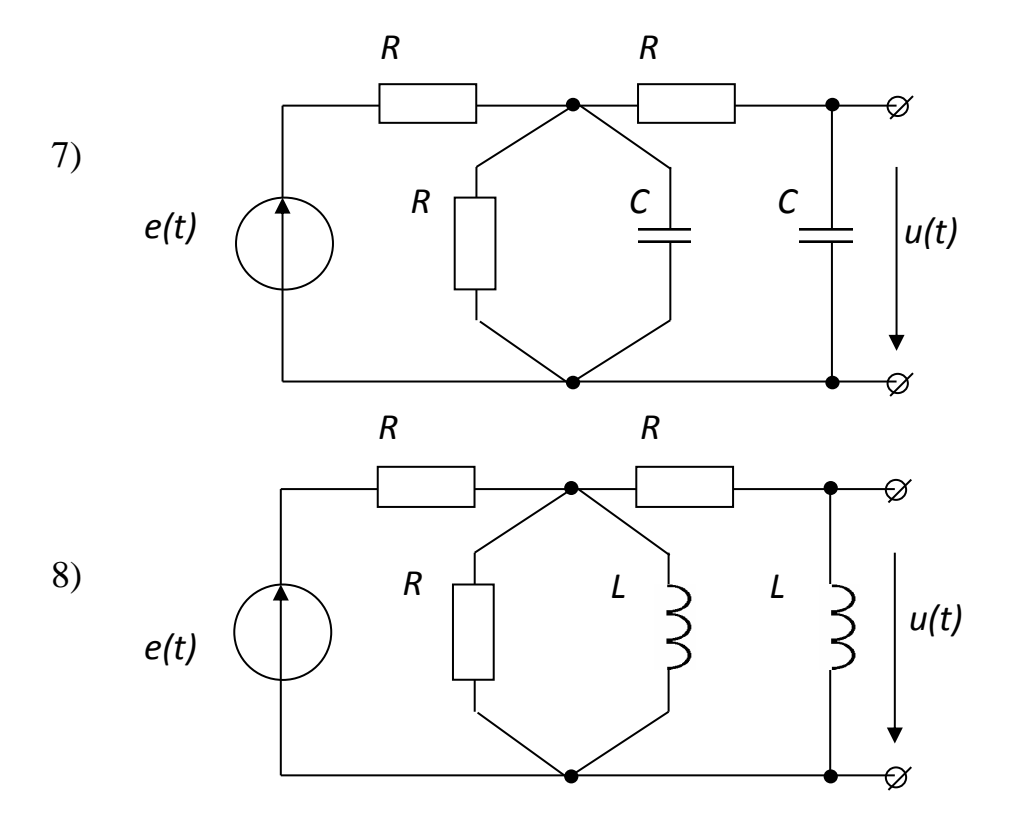

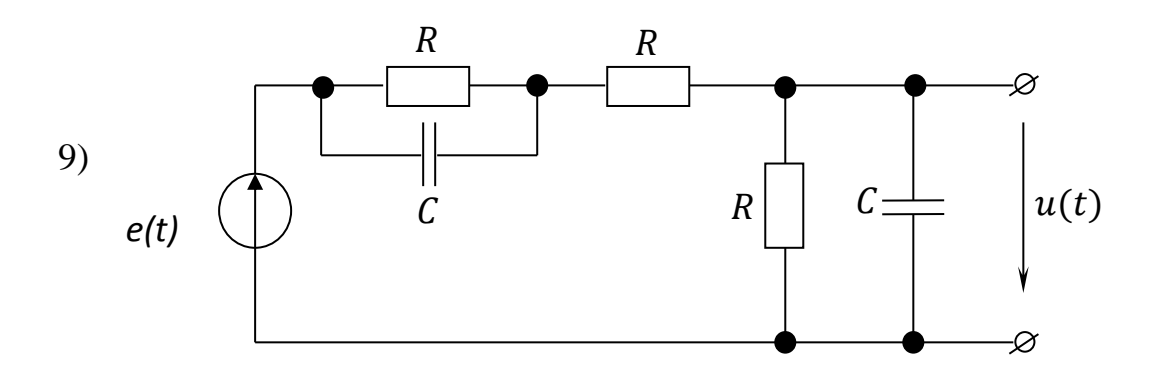

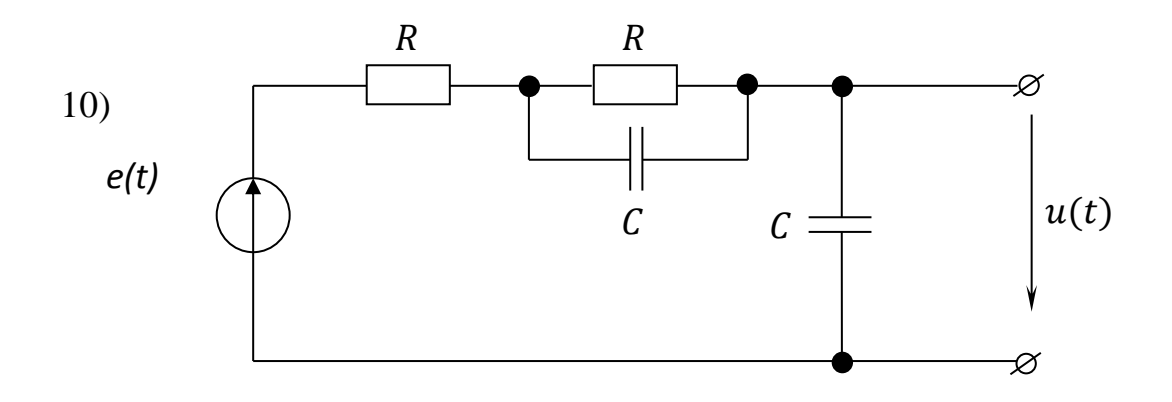

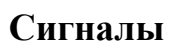

 $2)$ 

 $6)$ 

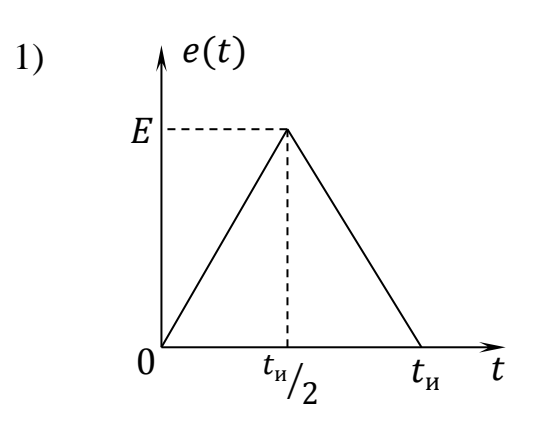

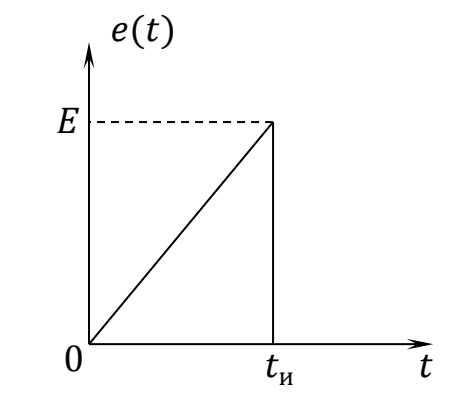

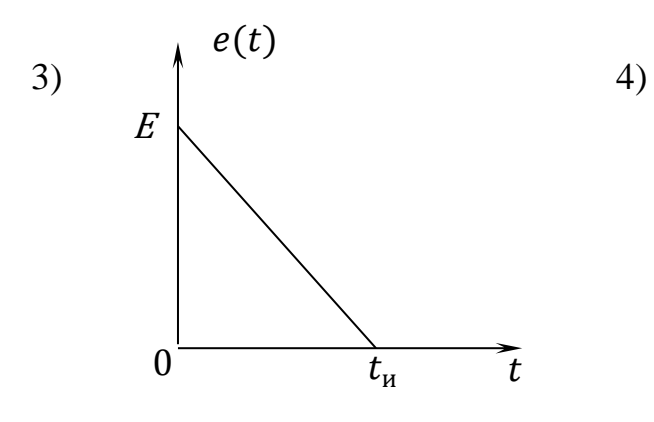

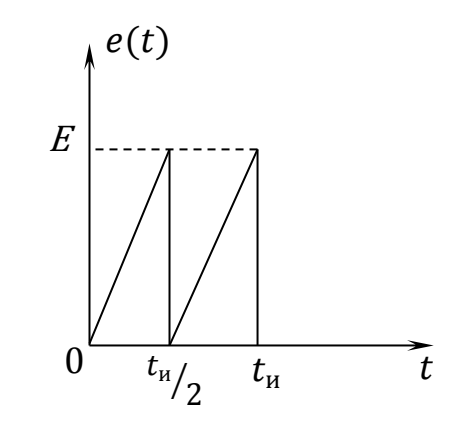

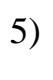

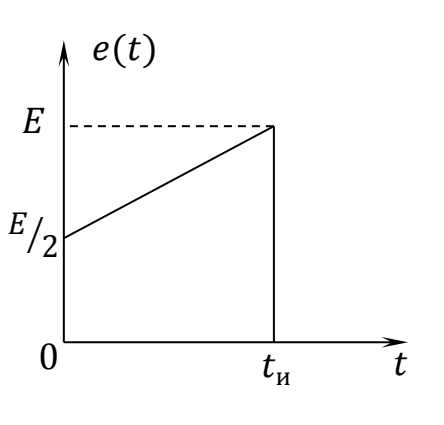

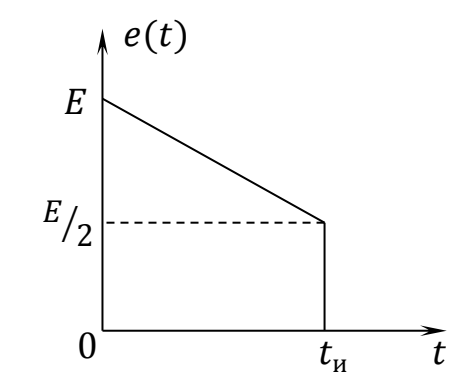

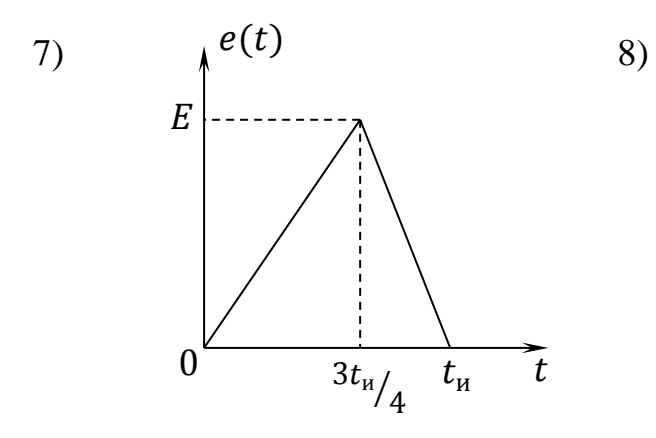

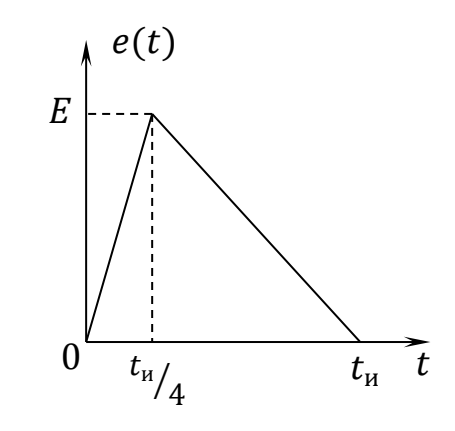

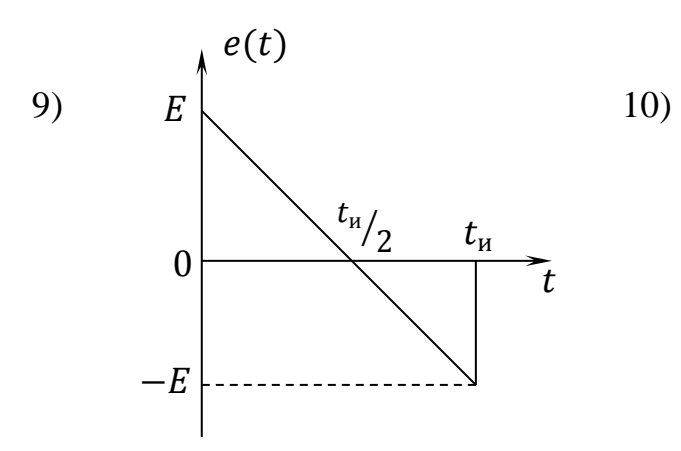

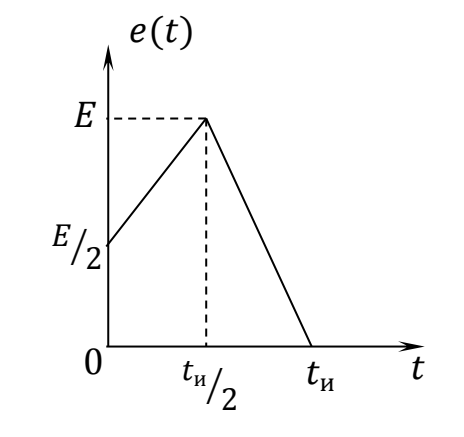

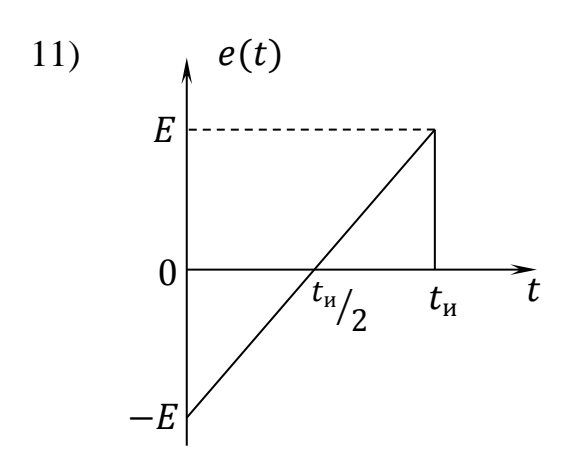

 $e(t)$ 

 $12)$ 

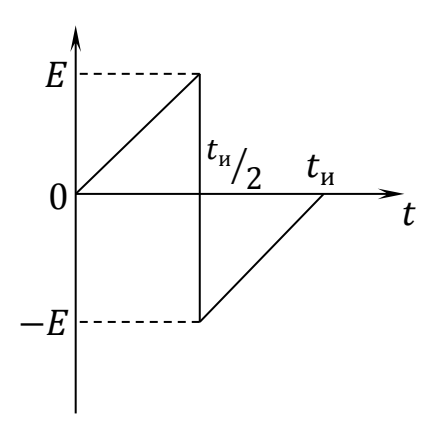

# ПРИЛОЖЕНИЕ 3

# Таблица 1

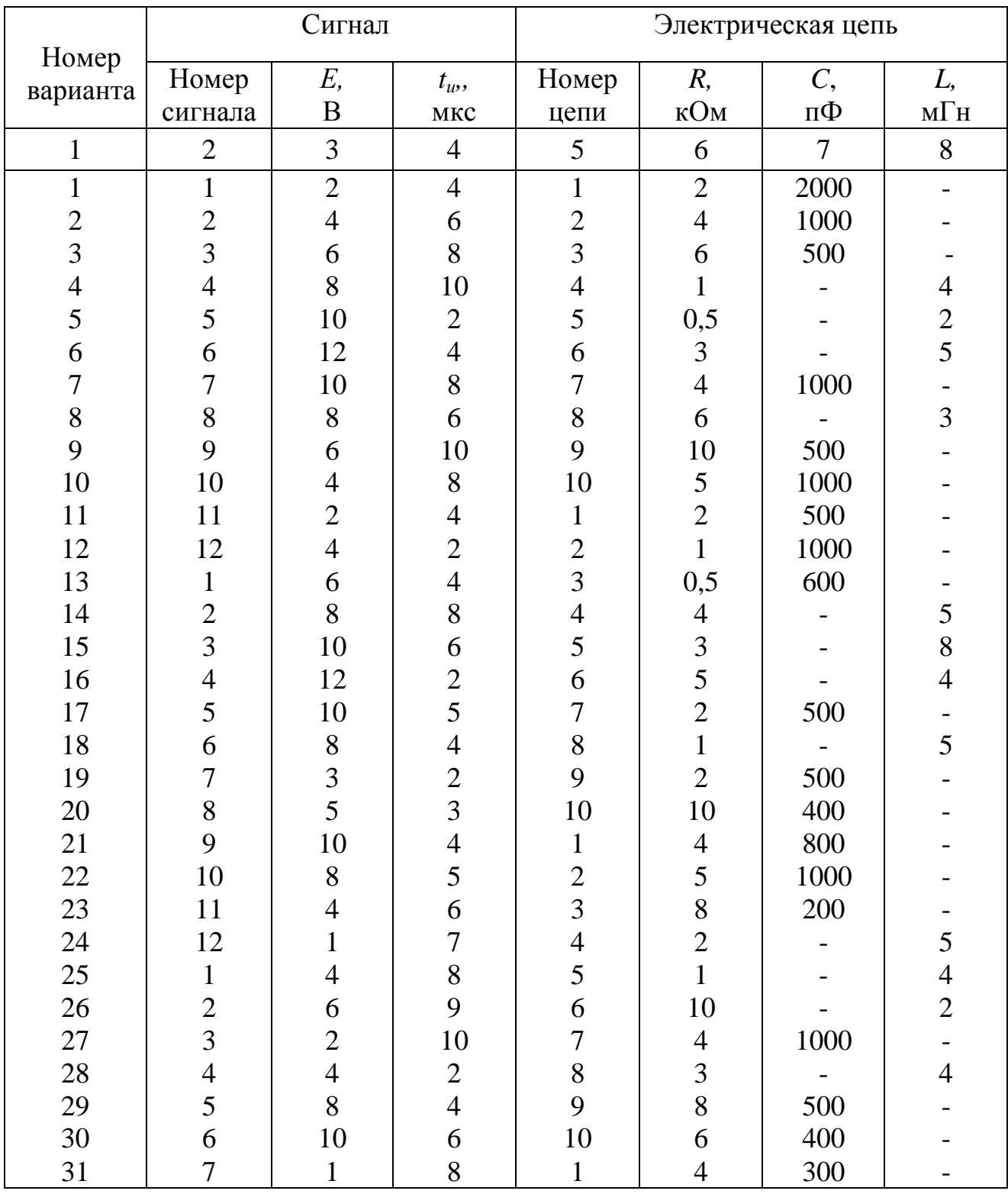

# Варианты индивидуальных заданий

# Продолжение табл. 1

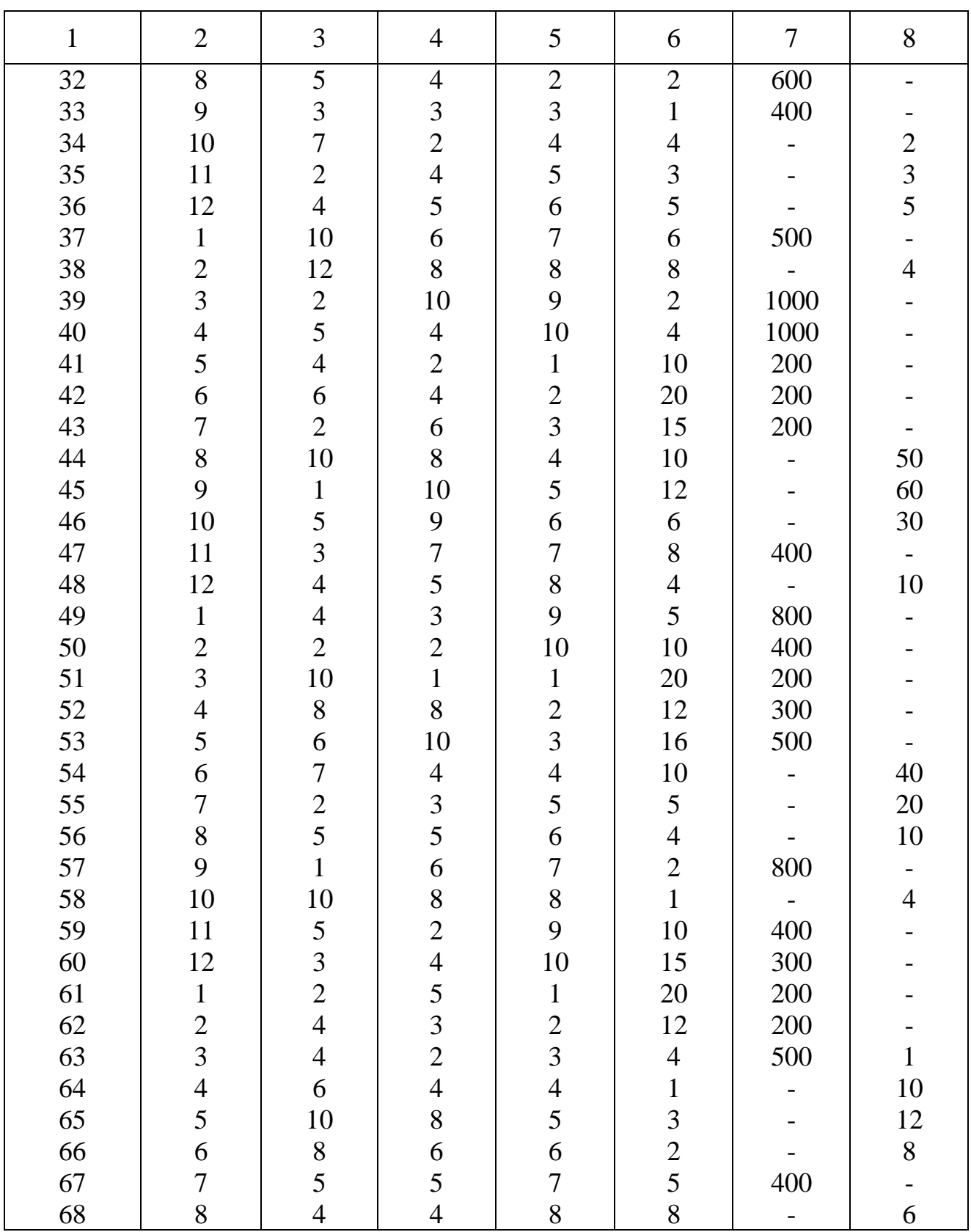

## Продолжение табл. 1

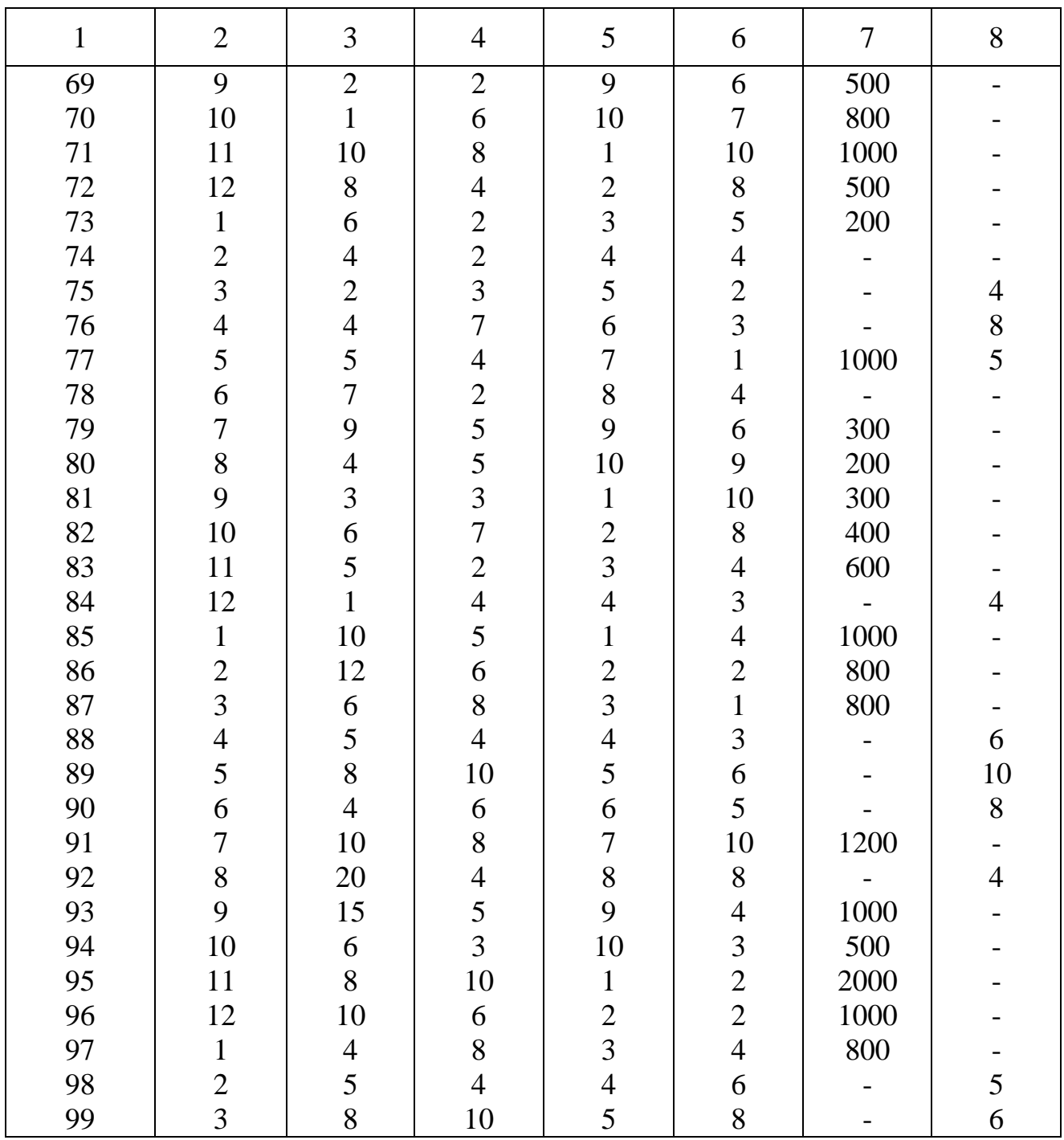

# ПРИЛОЖЕНИЕ 4

## Таблица 2

# Изображения по Лапласу некоторых функций

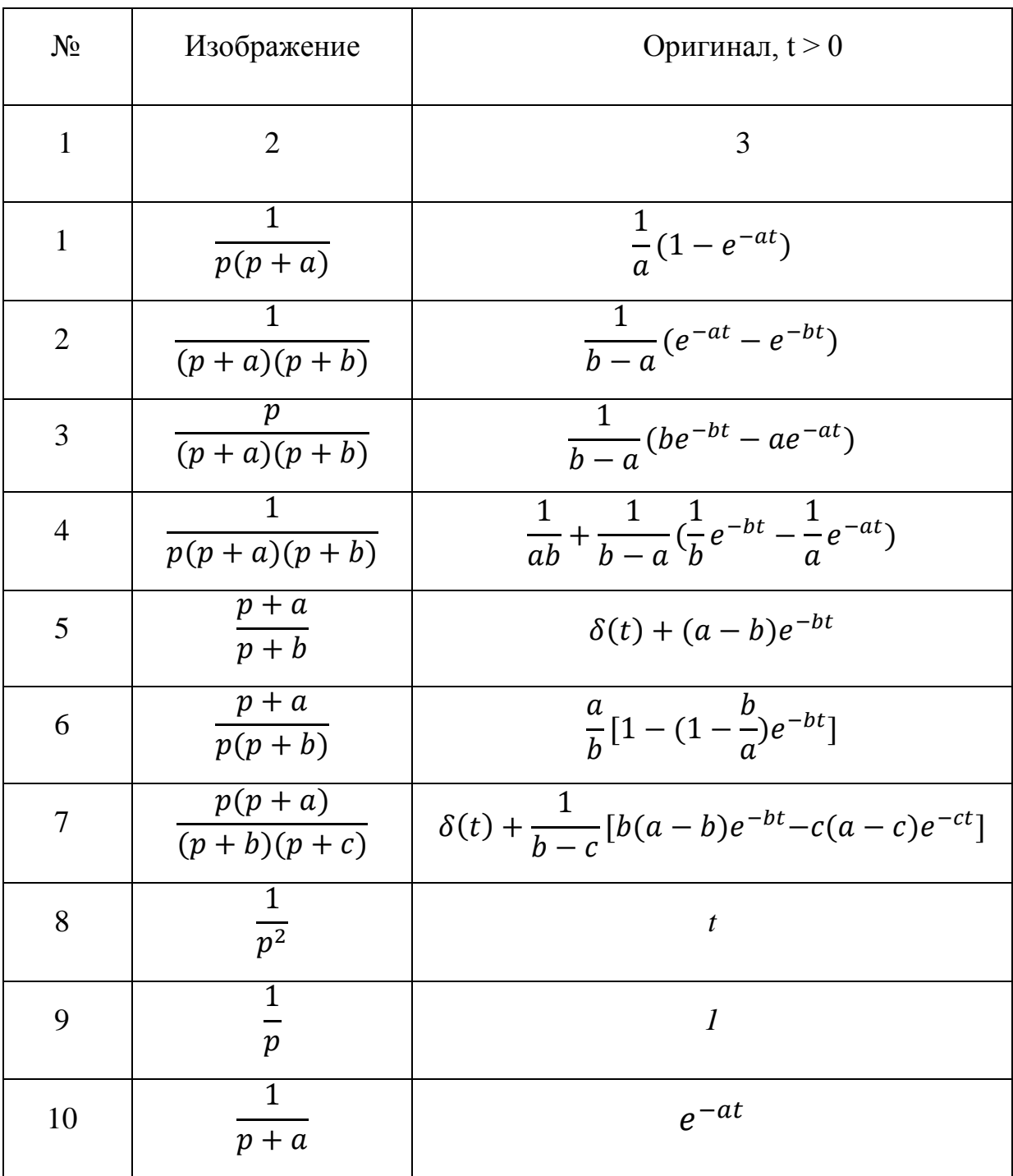

# Продолжение табл. 2

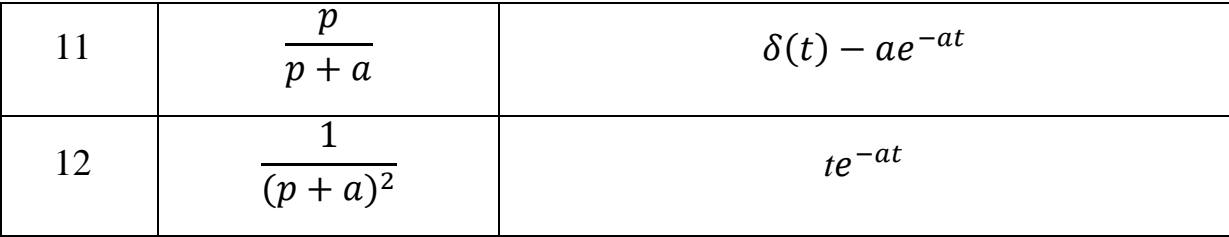